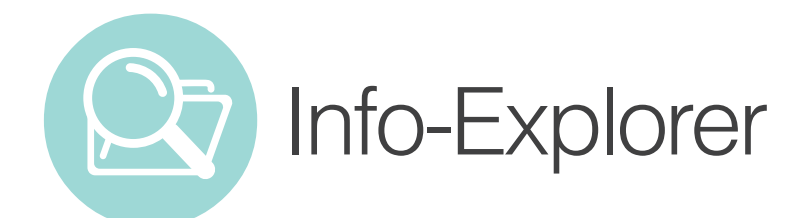

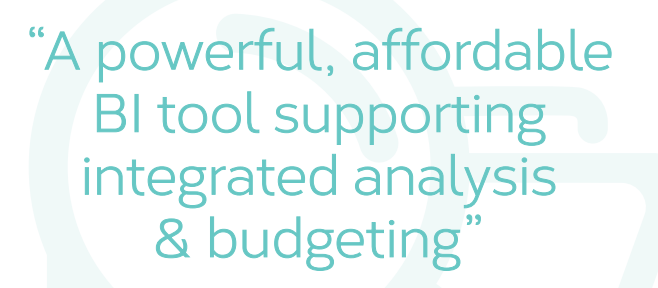

## Why use Info-Explorer?

Analyze business performance in multi-dimensional cubes, with the familiarity of a spreadsheet-type layout. Combine data from multiple sources. Ideal for integrated analysis and budgeting.

## Data Sources & Processing

- **•** Fed from your Sage 300 database, with background in-memory processing
- l Include data from other SQL & ODBC databases, e.g. CRM
- l Incorporate user-defined calculations
- Work online or offline
- Export views to Microsoft Excel®, CSV or HTML
- Security options to protect your data

Combine with **Process Scheduler** to automate the refresh and distribution of Info-Explorer cubes.

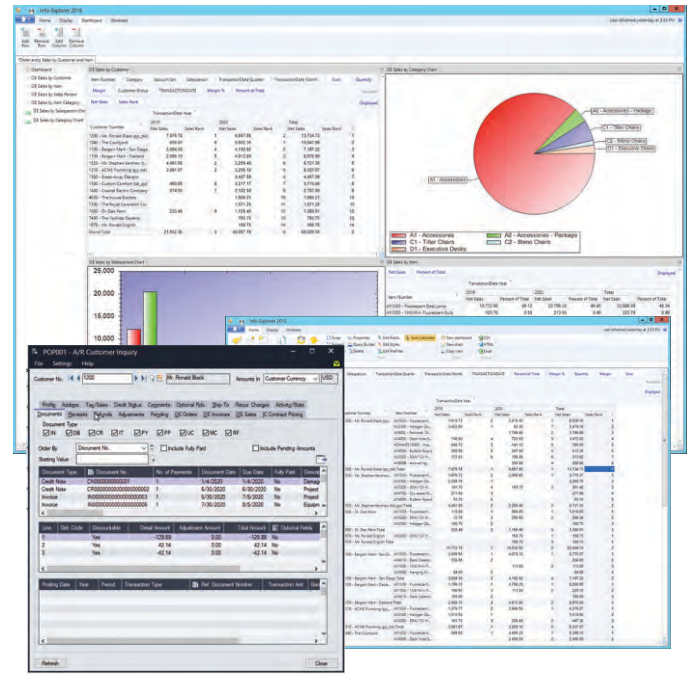

*Dashboard and View analyzing Sales Ranking, with drill-through to Sage 300 screen*

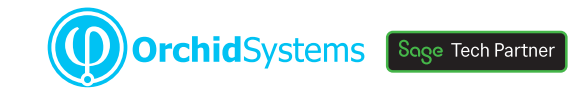

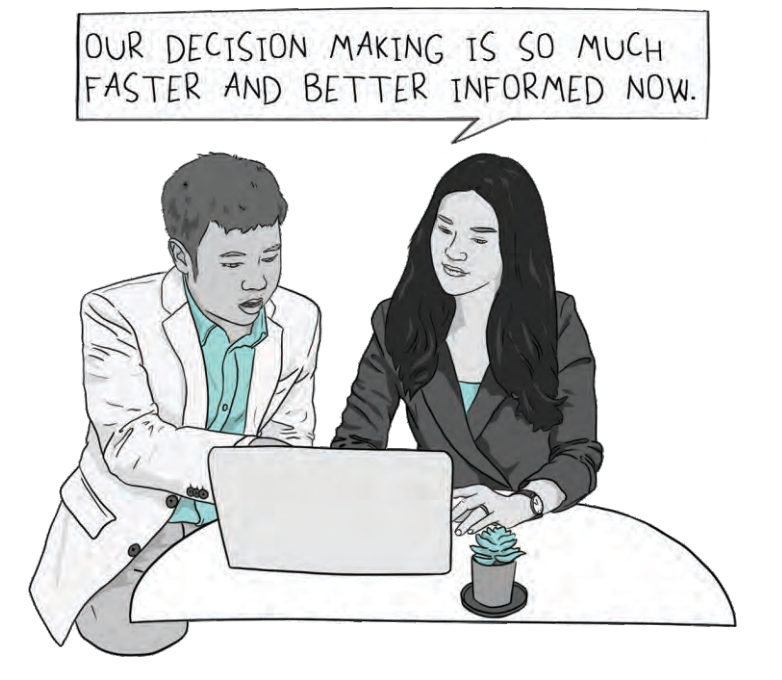

### Slice & Dice Analysis

- **·** Change dimensions (e.g. product, customer, region, period, employee) for clearer insight
- Dynamically control your view, filter your data, add and remove facts and dimensions
- **•** Drill through to Sage 300 data entry screens for more information
- Roll up and consolidate to focus on high-level results

### Presentation & Personalization

- **Create and save multiple views, and convert to** charts
- **•** Create your own dashboards, highlighting exceptions and trends
- Apply your own formatting styles, e.g. 'traffic light' reporting
- **•** Personalize, e.g. use custom styles to highlight amended data

### Lite Edition – Free!

- l A free, functional edition no time limit, no commitment
- Add intuitive BI to any Sage 300 implementation
- Analyze your own data within pre-defined sample cubes
- l No need to upgrade, unless you want additional features

# Work Smarter with Orchid

## Budgeting Features

The Writeback edition lets you use the same interface for analysis and budgeting:

- l Budget beyond General Ledger level
- Build budgets bottom-up or top-down
- Insert a budget total and let Info-Explorer populate the build-up
- Adjust budgets using multiple spread methods
- Maintain multiple budget versions
- Write budget data back to your Sage 300 database
- Combine actual and budget data for forecasting

Use **Optional Tables** to store custom data in Fright Fig. 11.15 Sage 300, then incorporate it into your budgets and forecasts using Info-Explorer

## Sample Cubes Included

Use them to simplify getting started, or as a base for creating your own cubes. Available for:

- **Sage 300 GL, AR, AP, PO, PJC, IC, OE/Sales** Analysis
- Sage 300 US & Canadian Payroll
- l Orchid Extender, RMA, Bin Tracking
- **Budgeting**
- Selected 3rd Party products

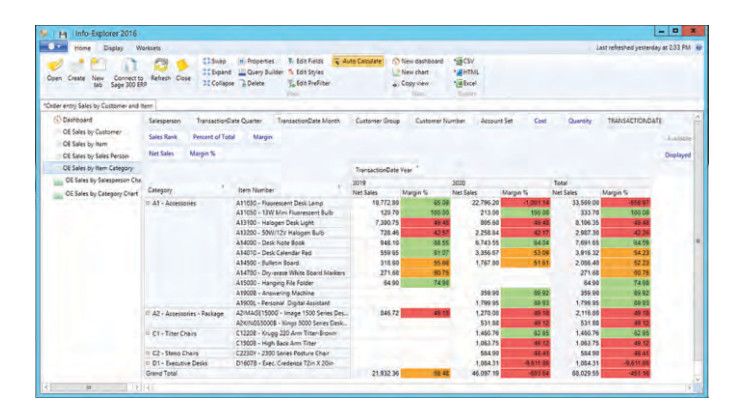

*View showing traffic light reporting*

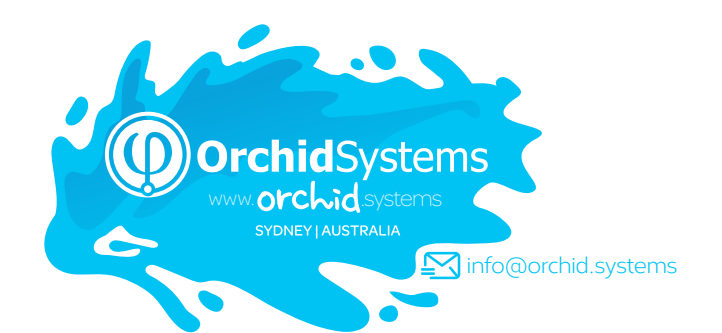

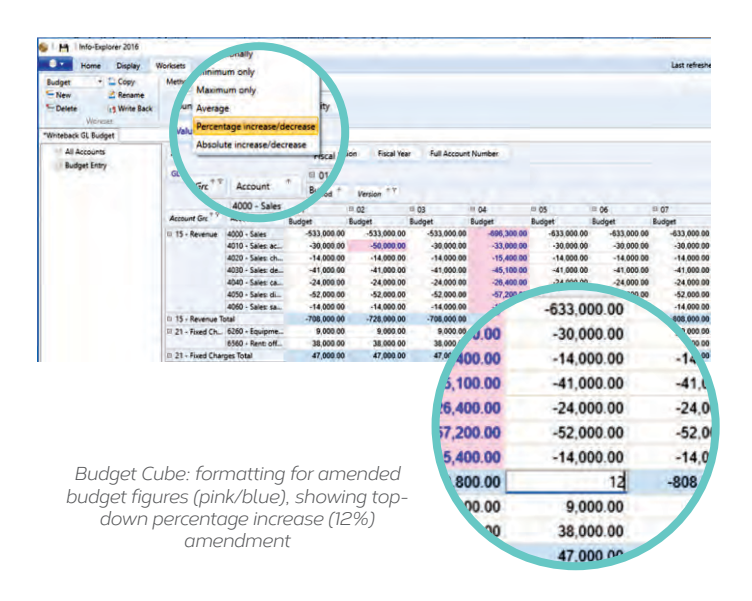

### LITE – FREE!

- Analyze your data with pre-defined cubes *(published on Orchid's Website)*
- Customize cubes, charts and dashboards *(but not underlying data queries)*

### **STANDARD**

- **Create new cubes**
- Create new data queries *(or amend existing ones)*
- **·** Export cube data

### WRITEBACK

- **Writeback to your Sage 300 database** *(or other SQL and ODBC databases)*
- **Budgeting** *(see Budgeting Features on this page)*

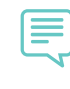

My client loves Orchid Info-Explorer. In their words, it has them 'purring like a kitten'. **MARK BINKLEY, DATAQUEST SOLUTIONS, IL, USA**

### More information

Further information about Info-Explorer, [including videos, is available from Orchid's](https://www.orchid.systems/products/info-explorer)  Website: www.orchid.systems/products/infoexplorer.

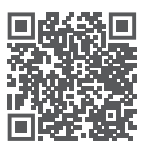

### Minimum Requirements |ご

Requires Microsoft .NET Framework 4 and a supported version of Windows. Licensed per PC. Users do not need to be logged into Sage 300 or need LanPaks unless they drill through to Sage 300 data-entry screens from the cube. Features relate to the latest supported version.

### Contact your Sage Software Solution Provider

© 2023 Orchid Systems. All rights reserved. All trademarks are registered trademarks or trademarks of their respective companies. V-23.1

**TANDARD**